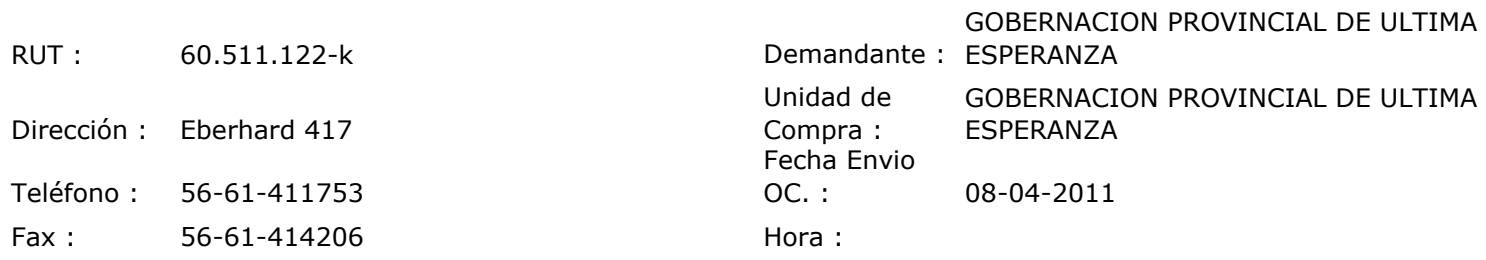

## ORDEN DE COMPRA Nº:10114

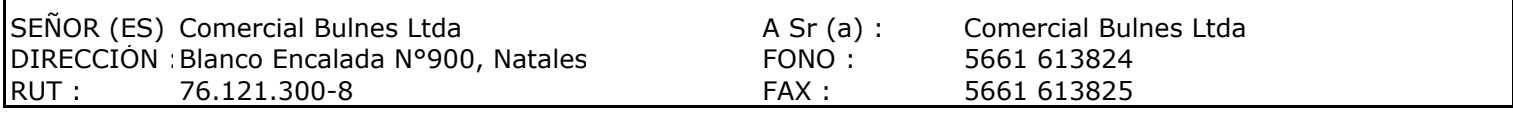

Г

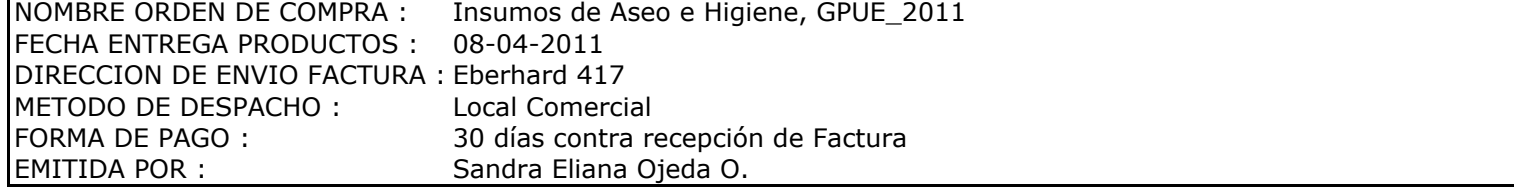

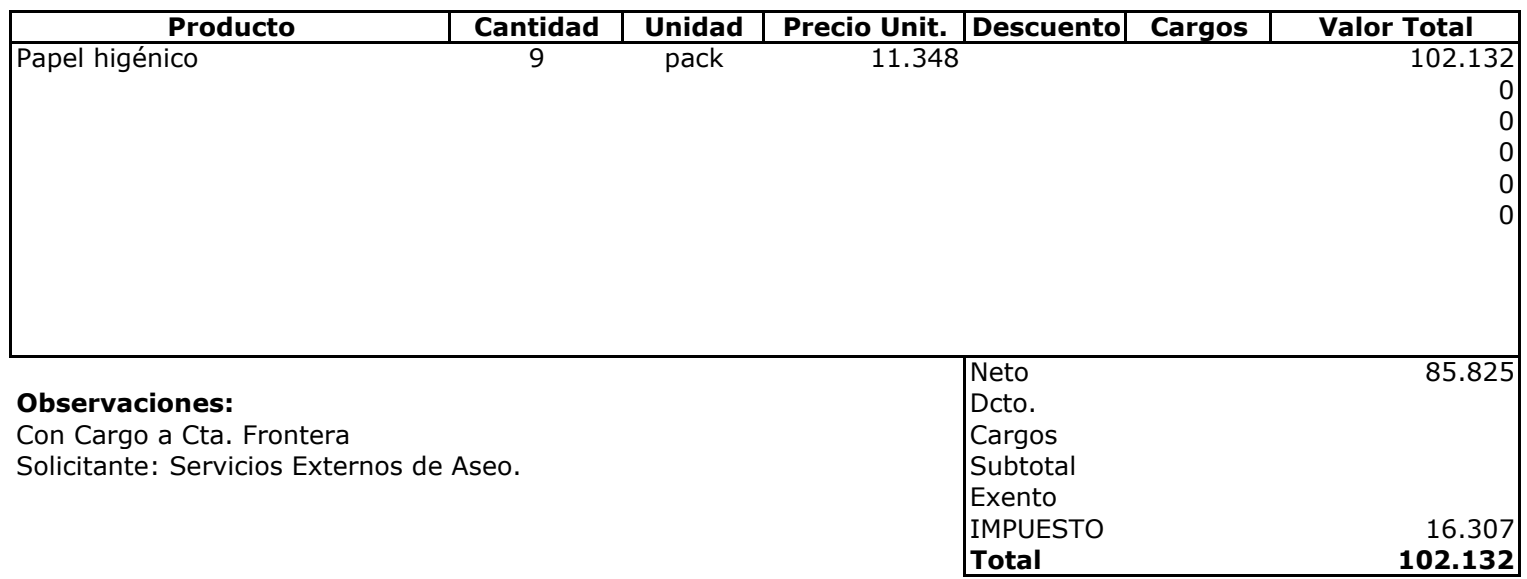

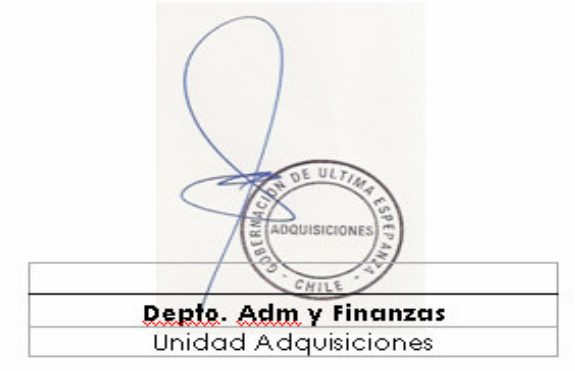